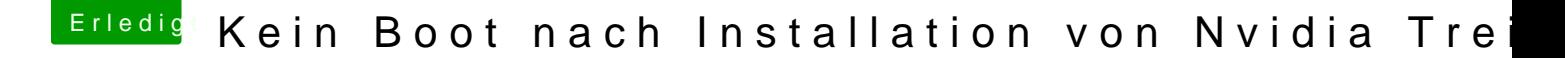

Beitrag von Voggudub vom 14. Januar 2018, 17:22

[@al60](https://www.hackintosh-forum.de/index.php/User/763-al6042/)4Das war bereits auf yes.

Kannst du mit dem EFI Ordner etwas anfangen? Bisher Hab ich noch nicht vie Ist es auszuschließen, dass es an der Grafikkarte selbst liegt? Die Karter doch alle kompatibel sein, oder?